Internet

- 13 ISBN 9787302022060
- 10 ISBN 7302022062

作者:吴功宜,等

出版时间:2000-01

页数:216

版权说明:本站所提供下载的PDF图书仅提供预览和简介以及在线试读,请支持正版图书。

#### www.tushu111.com

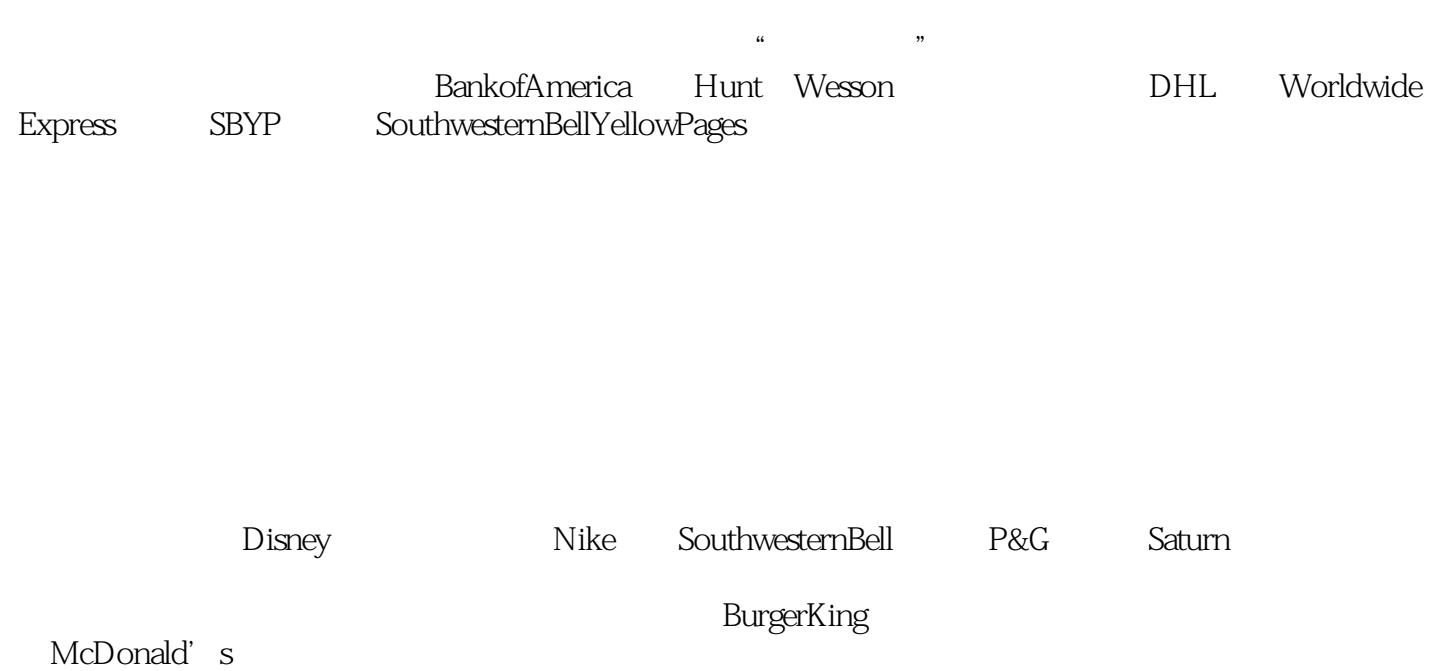

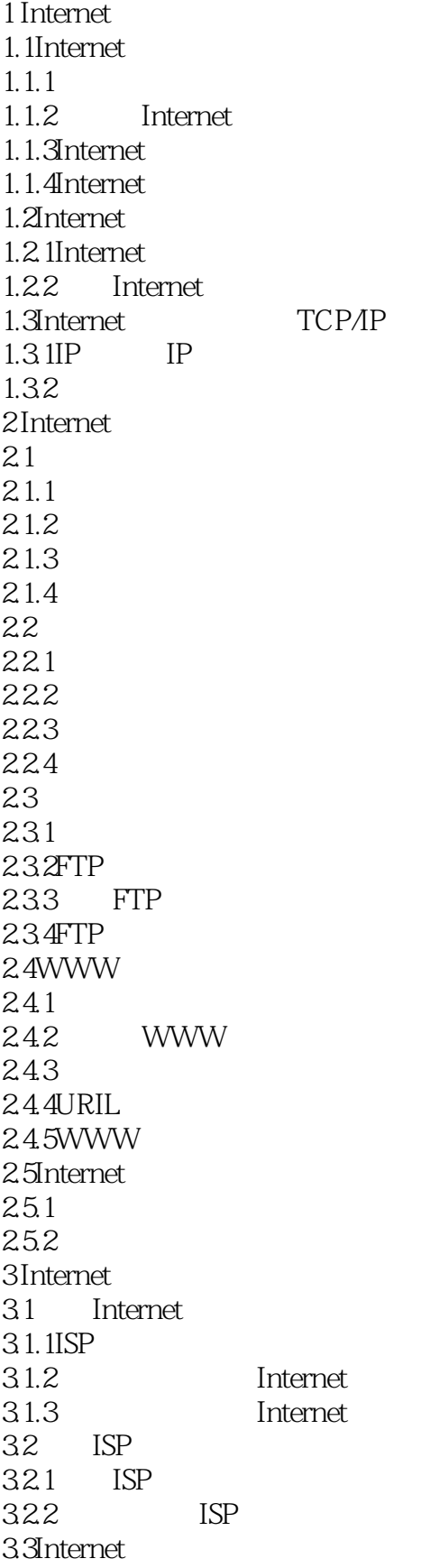

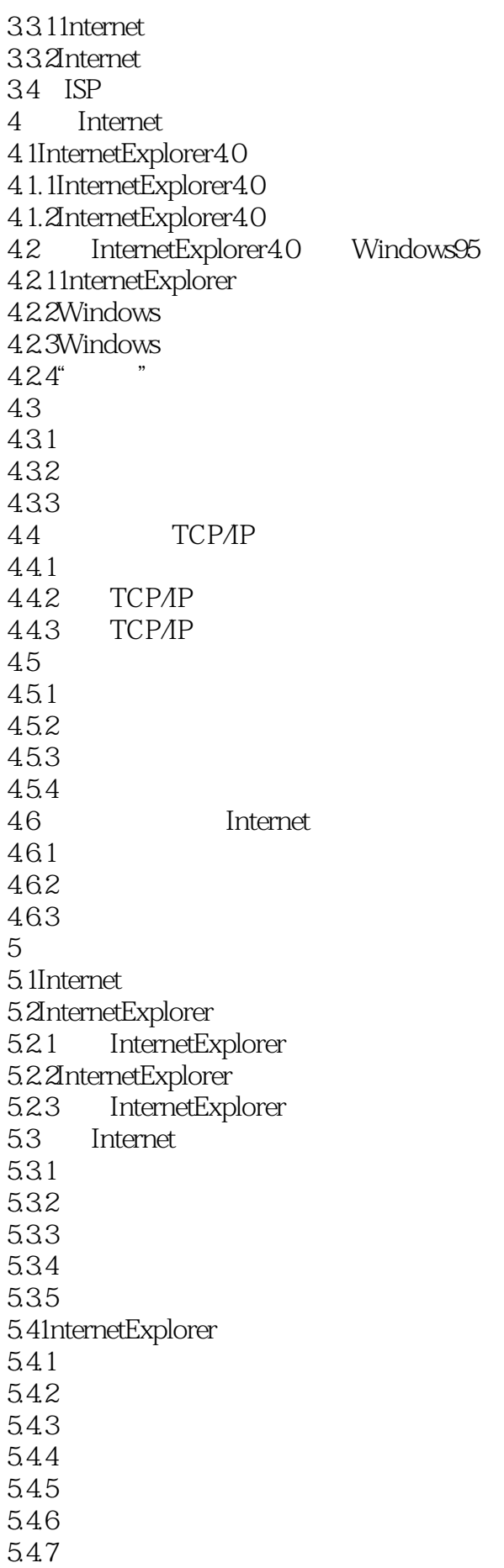

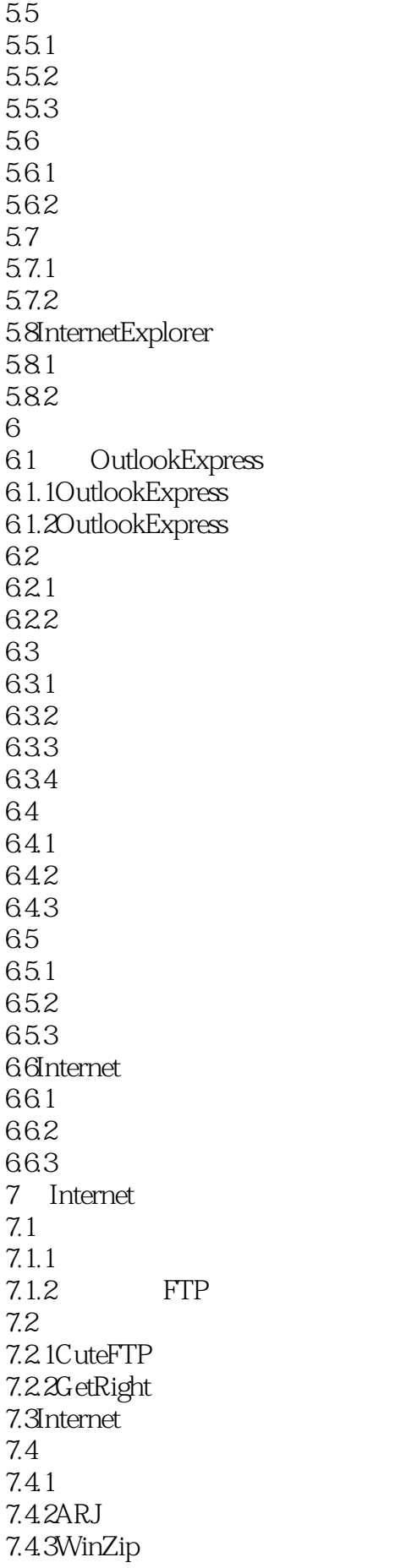

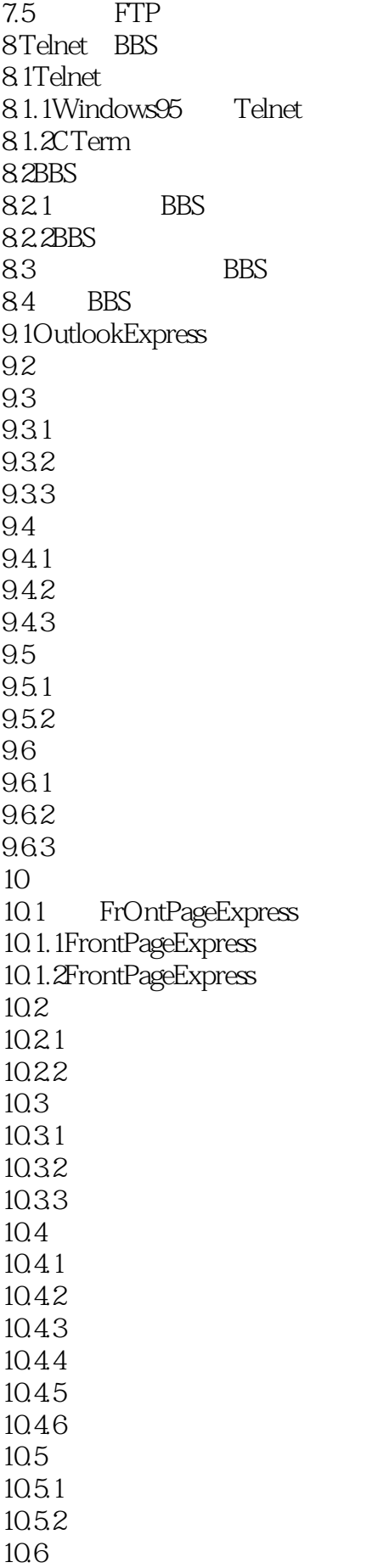

10.61 10.6.2 Internet 11 Internet  $11.1$  $11.2$ InternetExplorer  $11.3$ 11.3.1Yahoo! 11.3.2Altavista 11.3.3Infoseek 11.3.4Lycos 11.3.5Excite  $11.4$  $11.4.1$  $11.42$ 11.43  $11.44$ WWW

本站所提供下载的PDF图书仅提供预览和简介,请支持正版图书。

:www.tushu111.com